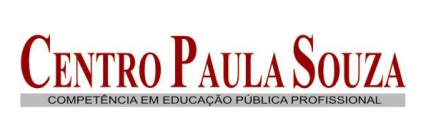

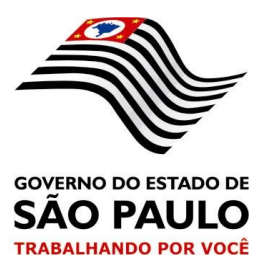

Ofício Circular nº 037/2008-URH

São Paulo, 13 de outubro de 2008.

Senhor (a) Dirigente Senhor (a) Diretor (a)

 Em decorrência dos Contratos celebrados com a Secretaria de Emprego e Relações do Trabalho – SERT, o CEETEPS através das Unidades de Ensino, vem oferecendo cursos por meio dos Programas: Emergencial de Auxílio Desemprego – PEAD e Estadual de Qualificação Profissional - PEQ.

 Objetivando darmos atendimento aos referidos programas, foram expedidos os Ofícios Circulares nºs 035/2007-CRH e 023/2008 –URH.

 Assim, visando minimizar os problemas detectados nos lançamentos em folha de pagamento, o respectivo controle, e ainda, facilitar o manuseio dos lançamentos com unificação dos procedimentos no presente documento, expedimos as seguintes orientações, esclarecendo de imediato que foram criados pela PRODESP, VDs com natureza somente informativa, que a Unidade de Ensino, deverá obrigatoriamente lançar em folha para o pagamento das horas aos servidores participantes dos Programas **PEAD** e ou **PEQ:**

# **1 - Docente da Unidade de Ensino que ampliar a carga horária no referido programa:**

## **1.1 Procedimentos para pagamento da ampliação**:

 No LAPA deverá ser LANÇADO o mesmo V/D já utilizado para HA ou HAEO (HA = V/D 002723; HAEO = V/D 002725), com a **quantidade de horas mensais** relativas aos programas PEAD e ou PEQ, e o valor correspondente, com **Operação "8"** e **Natureza "N"**.

#### **(Exemplo A) - Docente que assumiu aulas:**

Docente enquadrado na categoria de **"Professor III"**

- Carga horária semanal de 28 horas-aula;
- Ampliou no PEAD e ou PEQ em 10 horas-aula semanais;

Valor da hora-aula de Professor III = R\$ 12,50

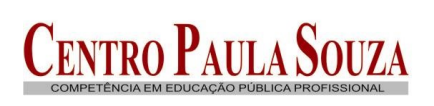

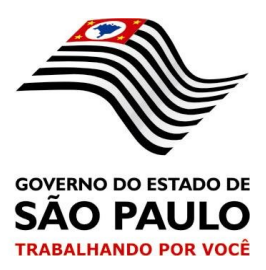

A) Carga Horária Semanal – Já lançada no sistema 28 horas no V/D 02723 5 N – que o sistema calcula ;

B) Ampliação no PEAD e ou PEQ Calcular o valor correspondente às horas ampliadas para o Programa:

 (10 X 4,5= 45 horas-aula mensais do PEAD e ou PEQ) = Total de 45 horasaula mensais X valor da hora  $(R$ 12,50) = R$ 562,50;$ A unidade deverá lançar no BDP: - Valor e quantidade

 V/D 002723 8N **R\$ 562,50 45** (horas-aula mensais PEAD e ou PEQ)

#### **OBS.: Somente informar as horas-aula efetivamente ministradas**

 C) Os valores correspondentes aos 20% de horas-atividade e do **DSR** das horas-aula do **PEAD e ou PEQ,** serão calculadas automaticamente pelo sistema, e apresentados respectivamente, nos V/Ds 002712 e 014033.

#### **(Exemplo B) - Docente que assumiu Supervisão ou Coordenação:**

Docente enquadrado na categoria de **"Professor III"**

- Carga horária semanal de 28 horas-aula;
- Ampliou no PEAD e ou PEQ em 10 HAEO semanais;

Valor da hora-aula de Professor III = R\$ 12,50

D) Carga Horária Semanal – Já lançado no sistema 28 horas no V/D 02723 5 N que o sistema calcula;

E) Ampliação no PEAD e ou PEQ

 Calcular o valor correspondente às horas ampliadas no Programa:  $(10X 4, 5 = 45$  HAEO mensais do PEAD e ou PEQ) = Total de 45 HAEO X valor da hora ( $R$$  12,50) =  $R$$  562,50; A unidade deverá lançar no BDP o valor e a quantidade

V/D 002725 8N **R\$ 562,50 45** (HAE PEAD e ou PEQ)

#### **OBS.: Somente informar as horas efetivamente trabalhadas**

 F) O valor correspondente ao **DSR** das horas do **PEAD e ou PEQ,** o sistema irá calcular automaticamente, apresentando-o no V/D 014033.

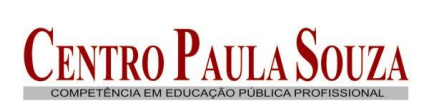

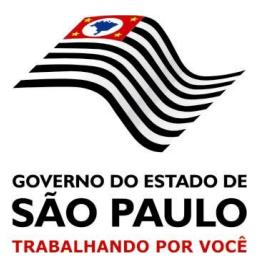

#### **1.2. Procedimentos de lançamento do V/D informativo para efeito do Relatório Contábil PEAD e ou PEQ:**

## *Para o (Exemplo A):*

A quantidade de horas-aula semanais correspondente às horas-aula mensais do Programa PEAD e ou PEQ, apuradas na forma da letra "B" do subitem 1.1, deverão ser lançadas no seguinte V/D:

V/D 065726 8N 10 (aulas semanais PEAD e ou PEQ)

## **Para o (Exemplo B):**

A quantidade de horas semanais de Coordenação ou Supervisão do Programa PEAD e ou PEQ correspondente às horas mensais apuradas na forma da letra "E" do subitem 1.1., deverá ser lançada no seguinte V/D:

V/D 065727 8N 10 (horas semanais PEAD e ou PEQ)

## **2 - Docente contratado especificamente para o Programa PEAD e ou PEQ:**

 **2.1**. **No LAPA, deverá ser LANÇADO o V/D de HA (002723), a quantidade das horas-aula semanais com Operação "5" e Natureza "N"**, **para caracterizar o pagamento da carga horária.**

Exemplo:

Docente CONTRATADO na categoria de "Professor I", com carga horária semanal de 30 horas-aula (VD 002723)

Carga Horária Semanal – Lançar no sistema quantidade 30 horas

 **V/D 02723 5 N 30;**

 Sistema calcula: ((30 X 4,5= 135) + 20% de 135) = 162,00 horas-aula mensais (horas-aula semanais específicas do PEAD e ou PEQ) =  $= 162,00 \times 10,00 = 1.620,00$ 

## **2.2. Procedimentos de lançamento do V/D informativo para efeito do Relatório Contábil PEAD e ou PEQ**

No LAPA, também deverá ser informado obrigatoriamente o que segue:

V/D 065726 5N 30 (Horas-aula semanais do PEAD e ou PEQ)

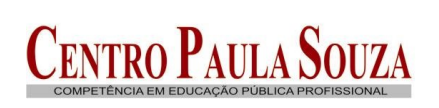

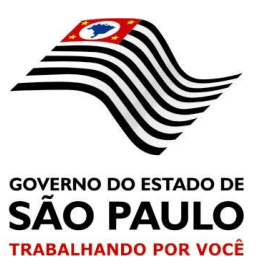

## **3 - Procedimentos para pagamento de horas do PEAD e ou PEQ para Servidor Técnico- Administrativo**

Necessário se fez a criação do **V/D 001712** – Programa PEAD/PEQ, específico e destinado ao pagamento de horas-aula e horas de Coordenação ou Supervisão do PEAD e ou PEQ, exercidas por Servidor Técnico-Administrativo.

# **3.1. Para efeito do cálculo do valor da hora-aula, da hora de Coordenação ou Supervisão do PEAD e ou PEQ, destinada ao pagamento do servidor Técnico-Administrativo, deverá ser considerado conforme o caso, os seguintes V/Ds :**

- a) V/D 001001 Salário Base;
- b) V/D 005001 Gratificação de Representação Incorporado;
- d) V/D 003005 Artigo 133 CE Dif. de Vencimentos;
- e) V/D 003700 Artigo 133 CE Grat. Função
- f) V/D 003701 Artigo 133 CE Grat. Função Diretor

# **3.2 Apuração do valor da Hora-Aula ou Hora de Coordenação ou Supervisão** Exemplo:

 O servidor possui os seguintes vencimentos no Emprego Público de Diretor de Serviço e tem 20 horas de PEAD e ou PEQ:

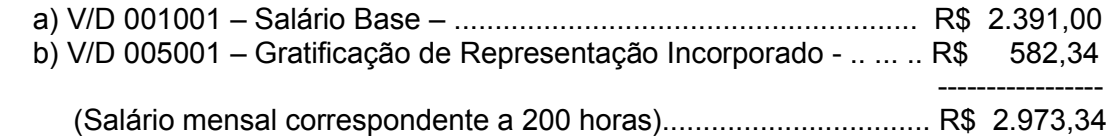

- c) Valor da Hora = R\$ 2.973,34 / 200 horas = R\$ 14,87
- d) Total das Horas mensais a serem pagas = (Quantidade de horas efetivamente trabalhadas x R\$ 14,87)

 Valor mensal a pagar = 100 horas efetivamente trabalhadas x R\$ 14,87 = R\$ 1.487,00

e) Lançar no V/D 001712 8N R\$ 1.487,00

## **4 - Procedimento Informativo para efeito de Relatório Contábil do PEAD e ou PEQ:**

 Para atendimento do Relatório, a Unidade deverá utilizar obrigatoriamente, o seguinte V/D e na forma especificada:

Transformar as horas mensais efetivamente trabalhadas na seguinte conformidade:

100 horas mensais / 5 = 20 horas semanais

V/D 065727 8N 20 (horas semanais do PEAD e ou PEQ)

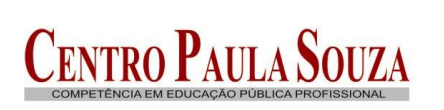

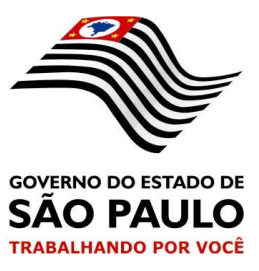

#### **5. Docente que com HORAS (HA e HAEO) do PEAD e ou PEQ, ultrapasse às 200 horas mensais;**

 O pagamento do excesso somente será efetuado mediante a **autorização** da Unidade de Formação Inicial e Educação Continuada – UFIEC, que se incumbirá da prévia concordância do Gabinete da Superintendência.

 Estando devidamente autorizado, o pagamento será efetivado obedecido, no que couber, os procedimentos descritos nos subitens 1.1. e 1.2 do item 1 deste Ofício Circular.

 Aproveitamos a oportunidade para solicitar também, o especial obséquio no sentido de **preencher o Quadro Demonstrativo de Carga Horária** em anexo, toda vez que houver alteração de carga horária ou contratação de docente devendo o mesmo ser enviado por e-mail para as seguintes áreas: **Núcleo Técnico I - Área de Administração de Pagamento de Pessoal do Departamento de Administração de Pessoal da Unidade de Recursos Humanos** junto com o movimento de folha de pagamento e para **Unidade de Formação Inicial e Educação Continuada – UFIEC ,** para o devido controle da carga horária do PEAD e ou PEQ.

 O **não** encaminhamento do Quadro Demonstrativo implicará no impedimento do pagamento das Horas referentes aos Programas PEQ e ou PEAD.

 Quaisquer esclarecimentos adicionais a respeito do teor deste Ofício Circular deverão ser obtidos junto ao Assistente Administrativo **(antigo Controlador de Pagamento)** responsável por sua Unidade de Ensino, valendo esclarecer que o mesmo deverá ser desconsiderado, na hipótese da Unidade de Ensino não possuir no presente momento, servidor (docente ou técnico–administrativo) incluído no **PROGRAMA EMERGENCIAL DE AUXILIO DESEMPREGO – PEAD e ou PROGRAMA ESTADUAL DE QUALIFICAÇÃO – PEQ.**

Atenciosamente

## *ANTONIO CARLOS PAVANELLI Coordenador Técnico*